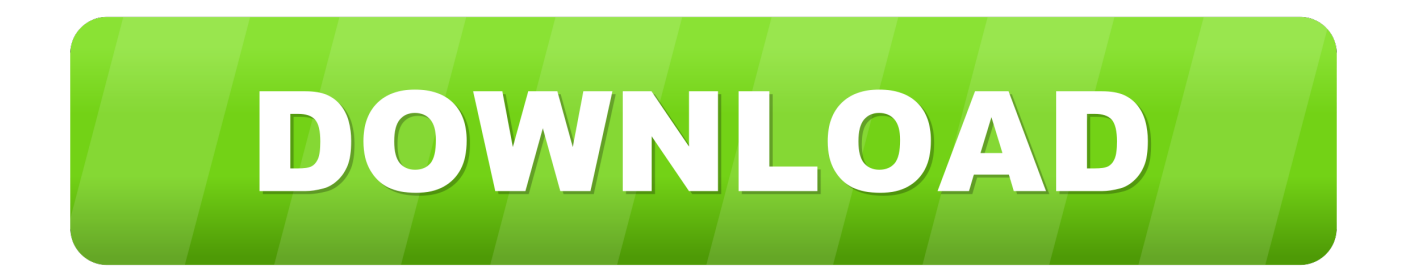

[To achieve the button styles above, Bootstrap has the following classes: .btn .btn-default .btn- . .. Use Bootstrap's custom button](http://bit.ly/2Et9f60) [styles for actions in forms, dialogs, and more with support . btn-primary" type="submit">Button](http://bit.ly/2Et9f60)